## **Movie Poster Project Requirements/Scoring Guide**

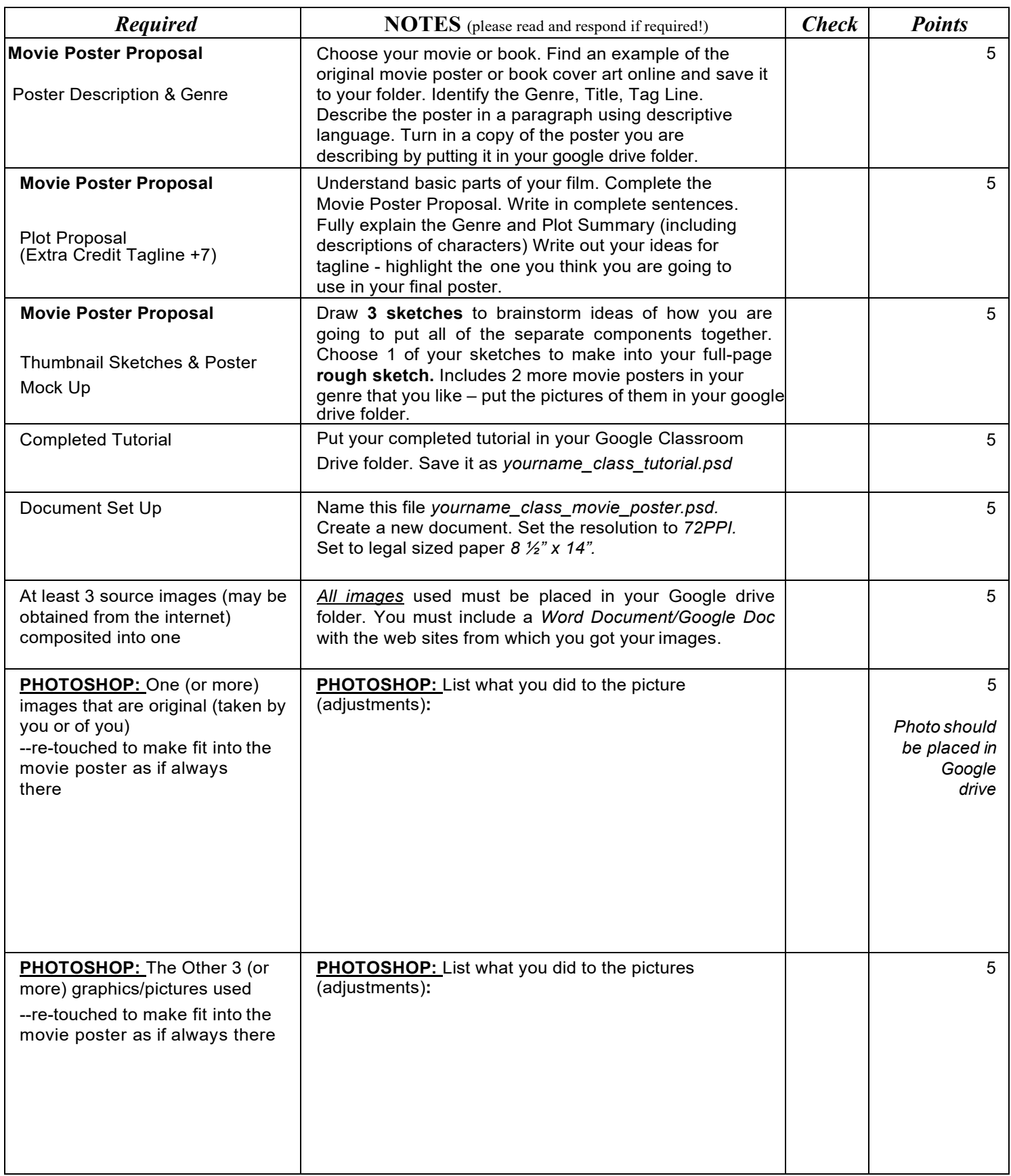

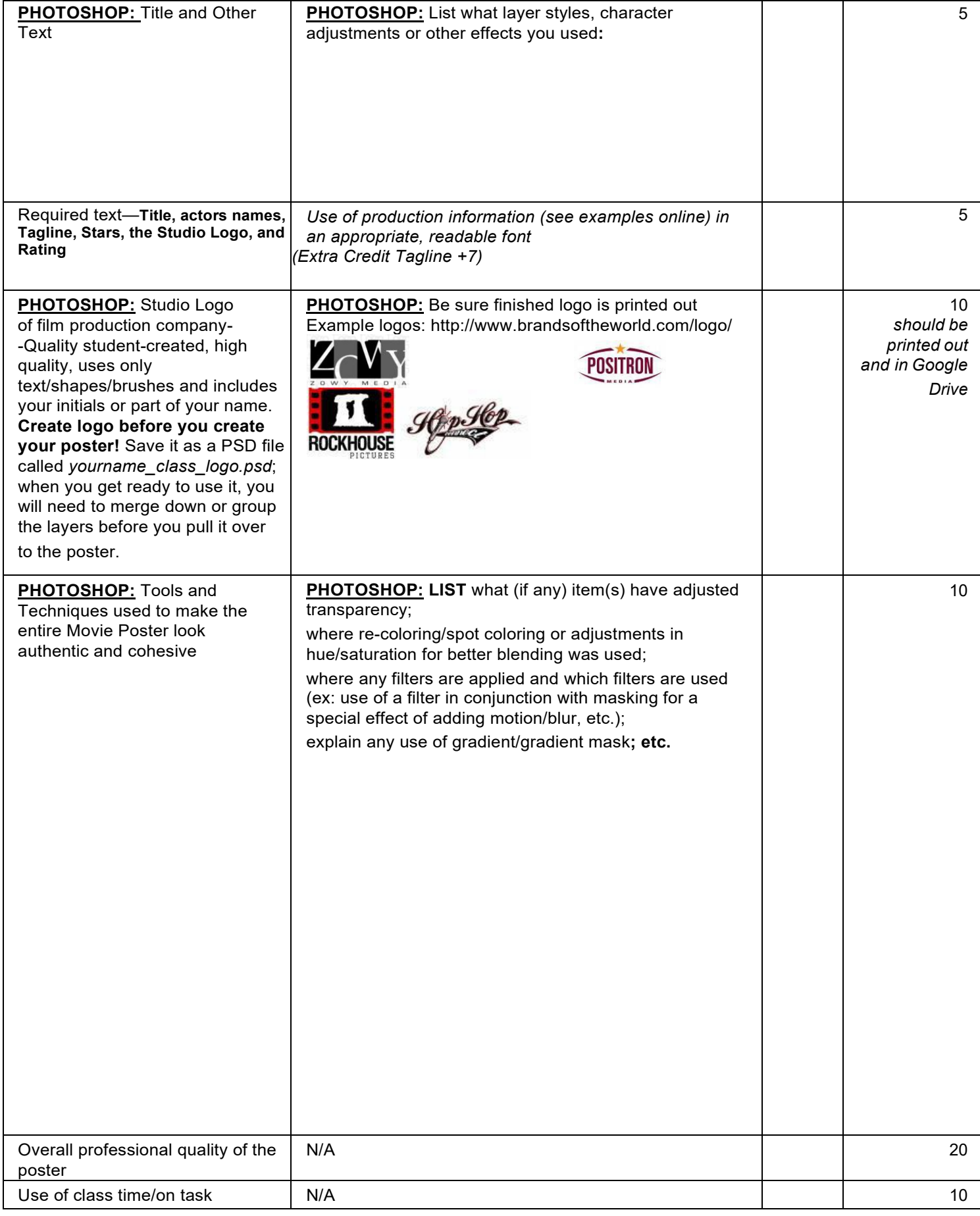

Score /100